## Indian Institute of Technology Bombay

Department of Electrical Engineering

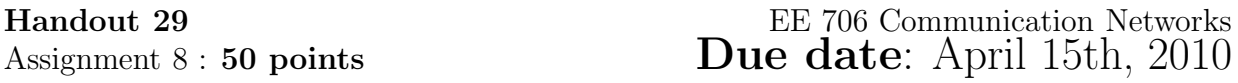

This assignment requires the use of ns2 network simulator which can be downloaded from http://nsnam.isi.edu/nsnam/index.php/Main\_Page. A tutorial can be found at http://www.isi.edu/nsnam/ns/tutorial/index.html. The solution code should be uploaded to Moodle.

- 1. Install ns2 and run the script available at the following URL http://www.ee.iitb. ac.in/~sarva/EE706/ns2/overflow.tcl. You will notice that the queue at node 0 overflows after a while and packets are being dropped.
	- (a) What is the minimum value of the parameter interval such that packets are not dropped? Upload a modified version of the script with this value. Note that the packetSize parameter is given in bytes. Also the value 1 Mb in the line \$ns duplex-link \$n0 \$n1 1Mb 10ms DropTail says that the bandwidth of the link is  $10^6$  bits per second. [5 points]
	- (b) Once the script is run using ns2 a trace file called out.tr is generated in the current working directory. The explanation of each line in the trace file can be found in the ns2 documentation. You can also look at http://t-issariyakul. blogspot.com/2009/03/ns2-trace-format.html for a quick explanation. A C program which processes the trace file to estimate the average delay experienced by a packet sent by node 0 to node 1 can be found at http://www.ee.iitb. ac.in/~sarva/EE706/ns2/tracereader.c. Compile this program and run it to estimate the average delay. Include the value as a comment in the file you upload for the previous question. Can you explain the value obtained.

[5 points]

2. Write an OTcl script to simulate the network topology shown below where each link has a delay of 10 milliseconds. Sources  $S_1$  and  $S_2$  use TCP to communicate with the destination D. Each of the sources has an application which generates a constant bit rate traffic stream with 500 byte packets sent every 2 milliseconds. Hint: Use Agent/TCP and Agent/TCPSink described in the ns2 manual or elsewhere.

[20 points]

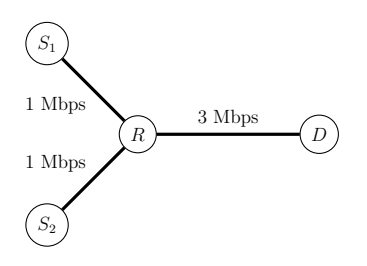

3. Modify the program tracereader.c to calculate the average packet delay between source  $S_1$  and destination D for the topology in the previous question. Upload this modified C file. [20 points] [20 points]